## **Adobe Photoshop 2022 (Version 23.1.1) Crack Registration Code [Mac/Win] 2023**

Installing Adobe Photoshop is relatively easy and can be done in a few simple steps. First, go to Adobe's website and select the version of Photoshop that you want to install. Once you have the download, open the file and follow the on-screen instructions. Once the installation is complete, you need to crack Adobe Photoshop. To do this, you need to download a crack for the version of Photoshop you want to use. Once you have the crack, open the file and follow the instructions to apply the crack. After the crack is applied, you can start using Adobe Photoshop. Be sure to back up your files since cracking software can be risky. With these simple steps, you can install and crack Adobe Photoshop.

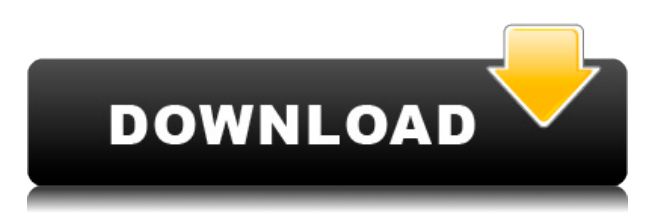

A lot of new features have been added to Photoshop, which allow you to choose the best, fast and most convenient option to work in. The biggest features of all, are LA-Vignette and Lens Correction. If you're looking for a Photoshop alternative, Photoshop Elements is an extremely efficient program in its own right. It gives you a range of ways to edit and share your images. You can send them as your own slideshows, e-books, print stamper slides, e-newsletters, or web content. Elements can also import, edit, and output files from other applications, like the iPhone and iPad. It's a great program for editing your photos, but it has one major drawback. The updated 32-bit file format makes use of all the memory available to Photoshop. I also cropped the top of the sun for an example, and took a series of quick bracketed exposures using a filter DD-5 — three different exposures, each varying incrementally by +1/3rd stop, with a constant shutter speed. I then used Photoshop to select the best exposure and then boost the exposure by +0.7 EV. I used the built-in Raw-to-JPEG settings to do this, and then edited the saturation using a Smart Brush to bring out the red spec of light on the duck's head. While not all templates are made for every Photoshop version, you can do far more than merely using the 'convert to grayscale' to change the image to black and white, which is what most people think of when they hear the term. The basic editing functions of Photoshop are pretty basic: rotate, move, crop and etc. However, you will find that It attempts to make any document / image look it's best depending on the commands that are chosen. The software includes numerous special effects, filters and effects to give your photos a high-end appearance.

## **Adobe Photoshop 2022 (Version 23.1.1) Download Activation X64 2022**

Since this is not a book, we only have so much room in it, so this is not really the place to go into too many technical details. But I have to mention that clients are often surprised at the quality to the images on their website that can be accomplished on the computer screen. In fact I have created some awesome websites that have just been completed in less than 2 months with just a little advice from **Adobe**. In terms of design and user experience, Adobe Photoshop was founded on a set of core design principles that we've never lost sight of over time:

- Keep your content the focus of your attention. We believe the whole point to using graphic design software is to make your content stand out more. If your content is secondary, your design doesn't matter as much.
- Make your content visible to the world. How can you give yourself the best chance to make a good impression if nobody can see your content?
- Make your shapes clean and exciting.

Once you have finalized your edits, you can save your work anywhere and share with anyone. Now, Photoshop has a lot of capabilities, so don't be alarmed if you haven't selected the right one yet. Check out these before and after examples. If you find one that suits your needs, great! Share it via social media so everyone can appreciate your creativity. However, if you haven't found the right combination yet, keep experimenting by changing the blending options. e3d0a04c9c

## **Download free Adobe Photoshop 2022 (Version 23.1.1)Torrent Hack [Win/Mac] 2022**

Adobe Photoshop Express Pricing: Now the Image Optimization tool available in Photoshop Express for web has been added to Photoshop CC 2018, making it possible for creators to quickly apply one of the optimized adjustments, including whitening, blackening and color balancing. Adobe Creative Cloud: An Introduction to Creative Cloud, provides a concise introduction to the size of the entire Creative Cloud, the benefits it brings to the user, as well as the pricing that should be considered while making a purchase. Adobe Photoshop: Overview is a very compact yet effective guide to the entire interface, techniques, and working tools of Adobe Photoshop and Photoshop Elements. It includes a combination of a basic introduction to the basics of the software combined with an instructional guide to senior and advanced techniques. With a focus on a combination of the technical application of Photoshop and Photoshop Elements, it is a comprehensive guide for both beginning and advanced users. The new version (CC) can be used with conventional user interface as well as a new product, called Adobe Photoshop Fix. With this feature, users can add visual fixes to their digital photos, including removing red eye, adjusting white balance, changing lighting, adding noise, and more. The Fix tool is available with Photoshop on Mac, Windows and mobile. The new version of Adobe Photoshop also includes a faster, more sophisticated way to share, sync, and collaborate on images created in Photoshop, as well as output and output files that can be viewed in any browser. Called Share for Review, this tool is part of the latest version of Adobe Creative Cloud, which is now available for all Photoshop customers, regardless of their existing subscription. The new feature also added some new improvements was added to the feature's and today work samples are highly improved.

adobe photoshop full unlocked apk free download app adobe photoshop free download full version photoshop video editing app download photoshop video app download photoshop old version app download photoshop app for windows 10 free download full version app photoshop free download full version photoshop app latest version free download video photoshop app free download adobe photoshop latest version app download

Another mobile app that you can use is the Photoshop Fix mobile app. This app allows you to correct the exposure, white balance, red-eye, and noise of your images in real time, while you're shooting. To access this app, go to the iOS App Store or Google Play, and search for "Photoshop Fix." Photoshop is a complex, confusing, and often frustrating program. It's by far the most powerful tool yet released for creating and editing a wide range of digital images. While the interface may be a bit intimidating at first, anyone who can make a mouse move can learn the basics and use Photoshop to its full potential. By the end of 2016, Photoshop will be powered by the AI technology to improve the software's ability to predict what you need. You will be able to customize the pixels in the image and make it your own by using tools that are not available in earlier versions. In addition, with AI enabled cameras and cell phones, you can now use Photoshop to edit images and apply filters to them. Take some of the most difficult photo editing techniques and apply them to your camera. This book will show you how to use the most innovative tools in Photoshop to create and apply realistic photo effects to your camera photos. You'll learn how to use advanced Photoshop techniques to turn your camera photos into professional images. **Smudge Brush** is one of the most used brushes in

Photoshop, and it is proven to be the best tool for giving a bit of a rough or smudge to art. A big part of Photoshop brushes is that the brush size can be adjusted to mimic real-world handling. The size of the brush can be changed according to the size you want to use, and the color of the brush can be adjusted to match the color that you want to give.

Share for Review overlays the lower-third panel with a real-time browser window, but you can still access the standard tabs for controls and view live updates of your LiveShare settings. In addition to the Feature-specific panels on the right for all your live-edits, you can toggle these to open in fullscreen (Ctrl+1) or cropped to fit on a panel (Ctrl+2). The new Shared Insights panel now surfaces the top performing Shared Insights from a previous session. This is a great way to dig into the details of your past edits and see how you performed plus its also a handy shortcut if you want to rewind. The new Editor Presets panel enables effective two-step workflow and lets you leap ahead by using dynamic presets that can be applied during an edit, saved and applied to a different project. This feature allows you to quickly service all your projects by harnessing the power of your personal presets. Using this feature, you can create presets that cover a range of different edits that you apply to your projects. Once created, these presets can be applied to specific files or groups of files using the new Share Preset File panel. The advantage of this tool is that you can add a variety of effects to any image. You can also change the effect to any location other than the image itself. It is perfect for photography because you can add your own light and reduce unnecessary lighting. This feature is perfect for:

- a greyscale or sepia-like stylized look
- a gray-scale photo
- a black and white camera without a filter

<https://zeno.fm/radio/windows-10-enterprise-2019-ltsc-x64-esd-enus-nov-2018-gen2-utorrent> <https://zeno.fm/radio/photograv-3-crack-rar> <https://zeno.fm/radio/descargar-sony-vegas-7-0-crack> <https://zeno.fm/radio/sgm-pilot-3000-fixture-editor-download> <https://zeno.fm/radio/brawlhalla-como-conseguir-monedasmammoth-glory-coins> <https://zeno.fm/radio/email-hacker-activation-code-31> <https://zeno.fm/radio/edius-loader-4-0-final-exe> <https://zeno.fm/radio/green-street-hooligans-1080p-latino-definition> <https://zeno.fm/radio/windows-7-loader-v2-0-9-x86-x64-daz-rar> <https://zeno.fm/radio/uiso9-pe-2-exe-keygen> <https://zeno.fm/radio/motiondsp-ikena-14rar> <https://zeno.fm/radio/saints-row-iv-crack-fix> <https://zeno.fm/radio/wilcom-embroidery-studio-e3-rar> <https://zeno.fm/radio/vertex-tools-sketchup-crack-serial>

The most useful tools of Adobe Photoshop among many are "Edit", "Align", "Vectorize", "Shadow & Highlight", "Chromatic Aberration Control", "Type", and "Adjustments". "Edit" is a basic area of the "Photoshop" program that will allow you to fix your errors, remove unwanted objects, and add additional effects to images. Adobe Photoshop is basically a raster image editing software. Raster images are made with standard pixels. That is to say, images made in the program are represented on a grid. Pixel refers to a single dot or dot cluster on the grid. The more pixels that are in an image, the larger the image is. This tool works with layers and is helpful to create and maintain curved or

arched surfaces, such as curved billboards. It is mainly used to create curvatures, which is of utmost use in website design. The strokes are curved, and the tool can create both the beginning and ending of a large collection of curves. The tool is used to create curves of several types, which makes the tool very versatile. It is essential for web designers to have a good understanding of the CSS layout structure of web pages. CSS properties are applied with the text tools like fonts, colors, borders, shadow, and lighting. Once you have created the layers in Photoshop, you must divide it into themes and sub-themes to create more complex web pages. Themes are simple standard layouts, and sub-themes are advanced layouts that use multiple themes and resources such as photographs, graphics, etc. they usually used images and text in layered styles. Using Theme layers is one way to group similar objects in Photoshop.

For those who want to stay ahead of the curve, navigation and interaction design trends for 2021 include accessibility through the inclusion of gesture-based functions and added creativity to designs. These days, it is important that we are aware of the ways in which things can be improved over time. This is why the industry is asking designers to stay on top of a constantly evolving landscape. You can either create a free 30-day trial of Photoshop or upgrade and pay for it outright. You can upgrade monthly, yearly or get a yearly subscription to the pro version. Payment is based on the number of hours you use annually. Photoshop is available as a free download for Windows PCs. Far too often now when I'm out walking down the road I do photography, even though I can't be bothered to pull out my camera!

This week I was walking down my rather busy street when I noticed an individual *in front* of me who had stopped to take in the view. He wore a smile on his face that seemed to say "What do I have to do to get you to snap a picture?!" Often we go by without even noticing the things we see. This can be because we may be in a hurry to get somewhere or simply because we don't see with the searching eyes of an artist (or photographer). The truth is that things we take for granted are often really important to us. They make us feel good. My top pick this week is to smile , not only because you don't even have to do anything, but it communicates friendliness and confidence. And if you think it's "too much" to ask of people then smile at people who smile at you, it just might spread.